Министерство просвещения Российской Федерации Министерство образования Красноярского края Краевое государственное бюджетное профессиональное образовательное учреждение «Красноярский педагогический колледж № 2» Цикловая комиссия социально-гуманитарных дисциплин

## **РАБОЧАЯ ПРОГРАММА УЧЕБНОЙ ДИСЦИПЛИНЫ**

ЕН.02 Информатика и информационно-коммуникационные технологии в профессиональной деятельности 44.02.03 Педагогика дополнительного образования

Срок реализации ОПОП-ППССЗ углубленной подготовки: на очной форме обучения – 2021-2024 уч.г. Год реализации рабочей программы: на очной форме обучения – 2021-2022 уч.г.

**PACCMOTPEHA** цикловой комиссией социально-гуманитарных

дисциплин  $20$ 2/ $\Gamma$ . « 1 » ceure

Председателя Л.А. Нездолей /

СОГЛАСОВАНА Заместитель директора по учебной работе С.В. Мещерякова Offecy-

« 1» centropol 2021 r.

Рабочая программа учебной дисциплины разработана на основе Федерального государственного образовательного стандарта по специальности среднего профессионального образования 44.02.03 Педагогика дополнительного образования

Разработчик:

Д. М. Леоничев, преподаватель.

# **СОДЕРЖАНИЕ**

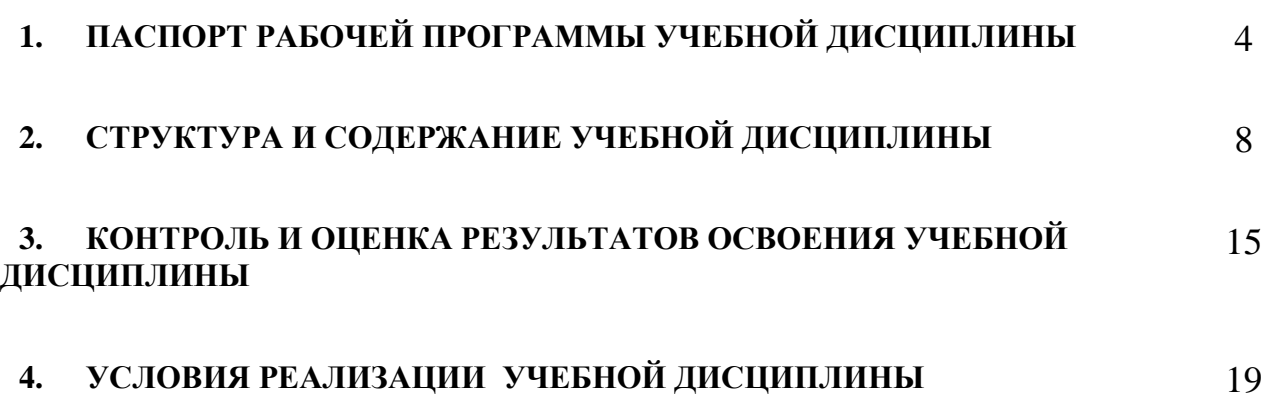

## **1. ПАСПОРТ РАБОЧЕЙ ПРОГРАММЫ УЧЕБНОЙ ДИСЦИПЛИНЫ**

## **ЕН.02 Информатика и информационно-коммуникационные технологии в профессиональной деятельности**

## **1.1. Область применения рабочей программы**

Рабочая программа учебной дисциплины является частью основной профессиональной образовательной программы – программы подготовки специалистов среднего звена (далее ОПОП-ППССЗ) углубленной подготовки КГБПОУ «Красноярский педагогический колледж №2» в соответствии с ФГОС СПО по специальности 44.02.03 Педагогика дополнительного образования.

Срок реализации ОПОП-ППССЗ – на очной форме обучения – 2021-2024 уч.г.

Данная рабочая программа реализуется на очной форме обучения в 2021-2022 учебном году в 1-2 семестрах.

Учебная дисциплина ЕН.02 Информатика и информационнокоммуникационные технологии в профессиональной деятельности является частью ЕН.00 Математического и общего естественнонаучного цикла в соответствии с учебным планом.

## **1.2. Требования к результатам освоения учебной дисциплины**

Содержание учебной дисциплины ориентировано на формирование у студента следующих компетенций:

ОК 1. Понимать сущность и социальную значимость своей будущей профессии, проявлять к ней устойчивый интерес.

ОК 2. Организовывать собственную деятельность, определять методы решения профессиональных задач, оценивать их эффективность и качество.

ОК 3. Оценивать риски и принимать решения в нестандартных ситуациях.

ОК 4. Осуществлять поиск, анализ и оценку информации, необходимой для постановки и решения профессиональных задач, профессионального и личностного развития.

ОК 5. Использовать информационно-коммуникационные технологии для совершенствования профессиональной деятельности.

ОК 6. Работать в коллективе и команде, взаимодействовать с руководством, коллегами и социальными партнерами.

ОК 7. Ставить цели, мотивировать деятельность студентов (воспитанников), организовывать и контролировать их работу с принятием на себя ответственности за качество образовательного процесса.

ОК 8. Самостоятельно определять задачи профессионального и личностного развития, заниматься самообразованием, осознанно планировать повышение квалификации.

ОК 9. Осуществлять профессиональную деятельность в условиях обновления ее целей, содержания, смены технологий.

ПК 1.1. Определять цели и задачи, планировать занятия.

ПК 1.6. Оформлять документацию, обеспечивающую образовательный процесс.

ПК 2.2. Организовывать и проводить досуговые мероприятия.

ПК 2.5. Оформлять документацию, обеспечивающую организацию досуговых мероприятий.

ПК 3.1. Разрабатывать методические материалы (рабочие программы, учебно-тематические планы) на основе примерных с учетом области деятельности, особенностей возраста, группы и отдельных занимающихся.

ПК 3.2. Создавать в кабинете (мастерской, лаборатории) предметноразвивающую среду.

ПК 3.3. Систематизировать и оценивать педагогический опыт и образовательные технологии в области дополнительного образования на основе изучения профессиональной литературы, самоанализа и анализа деятельности других педагогов.

ПК 3.4. Оформлять педагогические разработки в виде отчетов, рефератов, выступлений.

ПК 3.5. Участвовать в исследовательской и проектной деятельности в области дополнительного образования детей.

Личностные результаты:

ЛР 2.2 Принимающий цели и задачи научно-технологического, информационного, экономического, развития, России, готовый работать на их достижение;

ЛР 4.1 Способный в цифровой среде использовать различные цифровые средства, позволяющие во взаимодействии с другими людьми достигать поставленных целей; стремящийся к формированию в сетевой среде личностно и профессионального конструктивного «цифрового следа»;

ЛР 4.4 Способный искать нужные источники информации и данные, воспринимать, анализировать, запоминать и передавать информацию с использованием цифровых средств; предупреждающий собственное и чужое деструктивное поведение в сетевом пространстве;

ЛР 5.4 Способный в цифровой среде проводить оценку информации, ее достоверность, строить логические умозаключения на основании поступающих информации и данных.

В результате освоения учебной дисциплины студент должен уметь:

У<sup>1</sup> - соблюдать правила техники безопасности и гигиенические рекомендации при использовании средств ИКТ в профессиональной деятельности;

У<sup>2</sup> - применять современные технические средства обучения, контроля и оценки уровня физического развития, основанные на использовании компьютерных технологий;

У<sup>3</sup> - создавать, редактировать, оформлять, сохранять, передавать информационные объекты различного типа с помощью современных информационных технологий для обеспечения образовательного процесса;

У<sup>4</sup> - использовать сервисы и информационные ресурсы сети Интернет в профессиональной деятельности;

 $V_5^*$  - использовать возможности аппаратного и программного обеспечения интерактивного стола и интерактивной доски;

 $V_6^*$  - применять элементы технологий смарт-образования для проектирования собственной профессиональной деятельности.

В результате освоения дисциплины студент должен знать:

З<sup>1</sup> - правила техники безопасности и гигиенические требования при использовании средств ИКТ;

З<sup>2</sup> - основные технологии создания, редактирования, оформления, сохранения, передачи и поиска информационных объектов различного типа (текстовых, графических, числовых и т.п.) с помощью современных программных средств;

З<sup>3</sup> - возможности использования ресурсов сети Интернет для совершенствования профессиональной деятельности, профессионального и личностного развития;

З<sup>4</sup> - назначение и технологию эксплуатации аппаратного и программного обеспечения, применяемого в профессиональной деятельности.

 $3<sub>5</sub>$ \* - возможности аппаратного обеспечения интерактивного стола Smart Table и интерактивной доски;

 $36^*$  - возможности программ Smart Notebook и Smart TableToolkit.

## **1.3. Количество часов на освоение рабочей программы учебной дисциплины**

Максимальная учебная нагрузка студента 114 часов, в том числе:

 обязательная аудиторная учебная нагрузка студента по очной форме обязательной аудиторной учебной нагрузки студента 76 часов;

самостоятельная работа студента по очной форме 38 часов

## **1.4. Использование объема времени, отведенного на вариативную часть**

Вариативная часть в объеме 27 часов направлена:

а) на расширение и углубление подготовки, определяемой содержанием обязательной части;

б) на включение дополнительных умения и знания, необходимые для обеспечения конкурентоспособности выпускника в соответствии с запросами регионального рынка труда и возможностями продолжения образования.

Вариативная часть программы расширяет возможности совершенствования профессиональной деятельности через использование ИКТ, а также формирует дополнительные умения и знания у будущих специалистов для создания интерактивной образовательной Smart-среды в образовательной организации.

#### Перечень общих и профессиональных компетенций, дополнительных знаний, умений, осваиваемых студентами за счет объема времени, **OTRATAHHOLO HA RANHATHRHVIO UACTL**

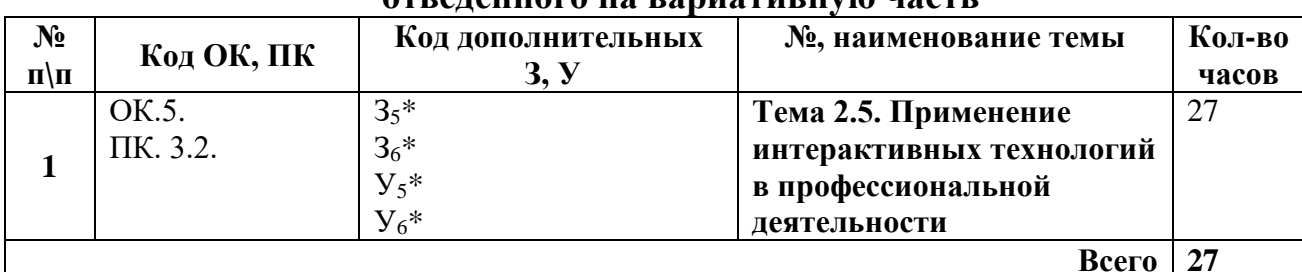

# **СТРУКТУРА И СОДЕРЖАНИЕ УЧЕБНОЙ ДИСЦИПЛИН**

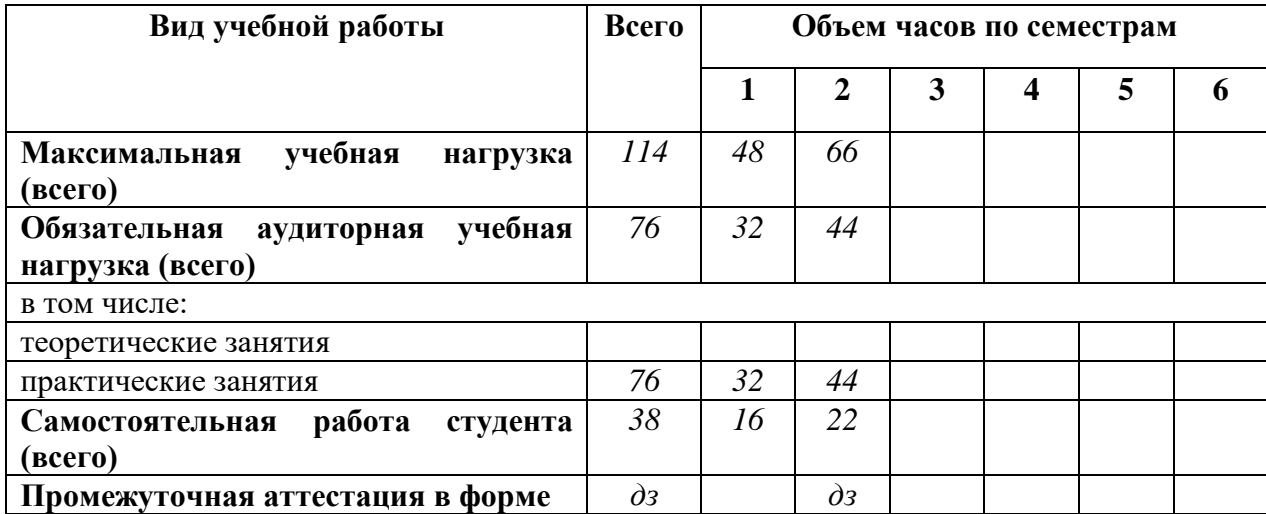

## **2.1.1. Объем учебной нагрузки и виды учебной работы студентов при очной форме обучения**

# **2.2. Тематический план и содержание учебной дисциплины**

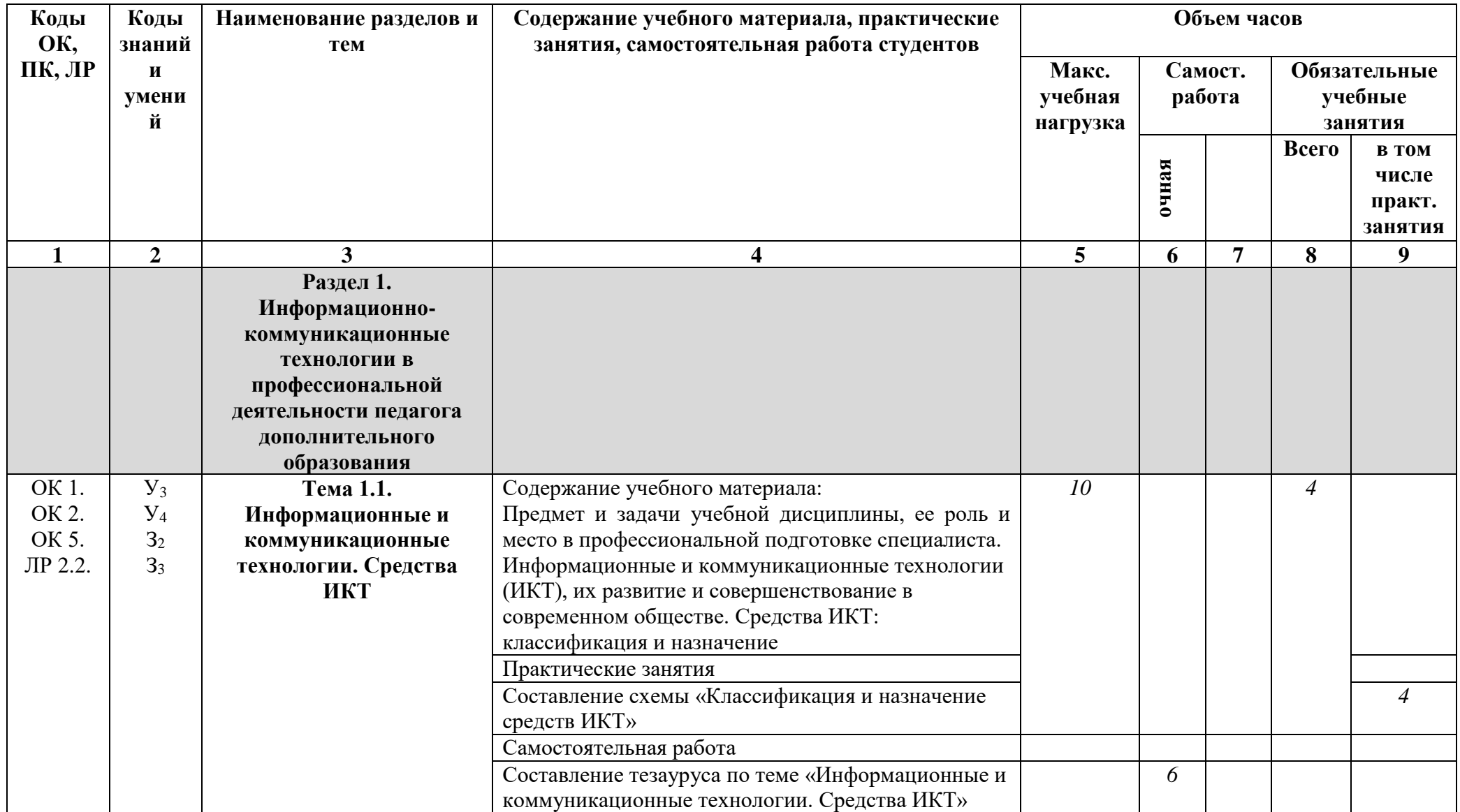

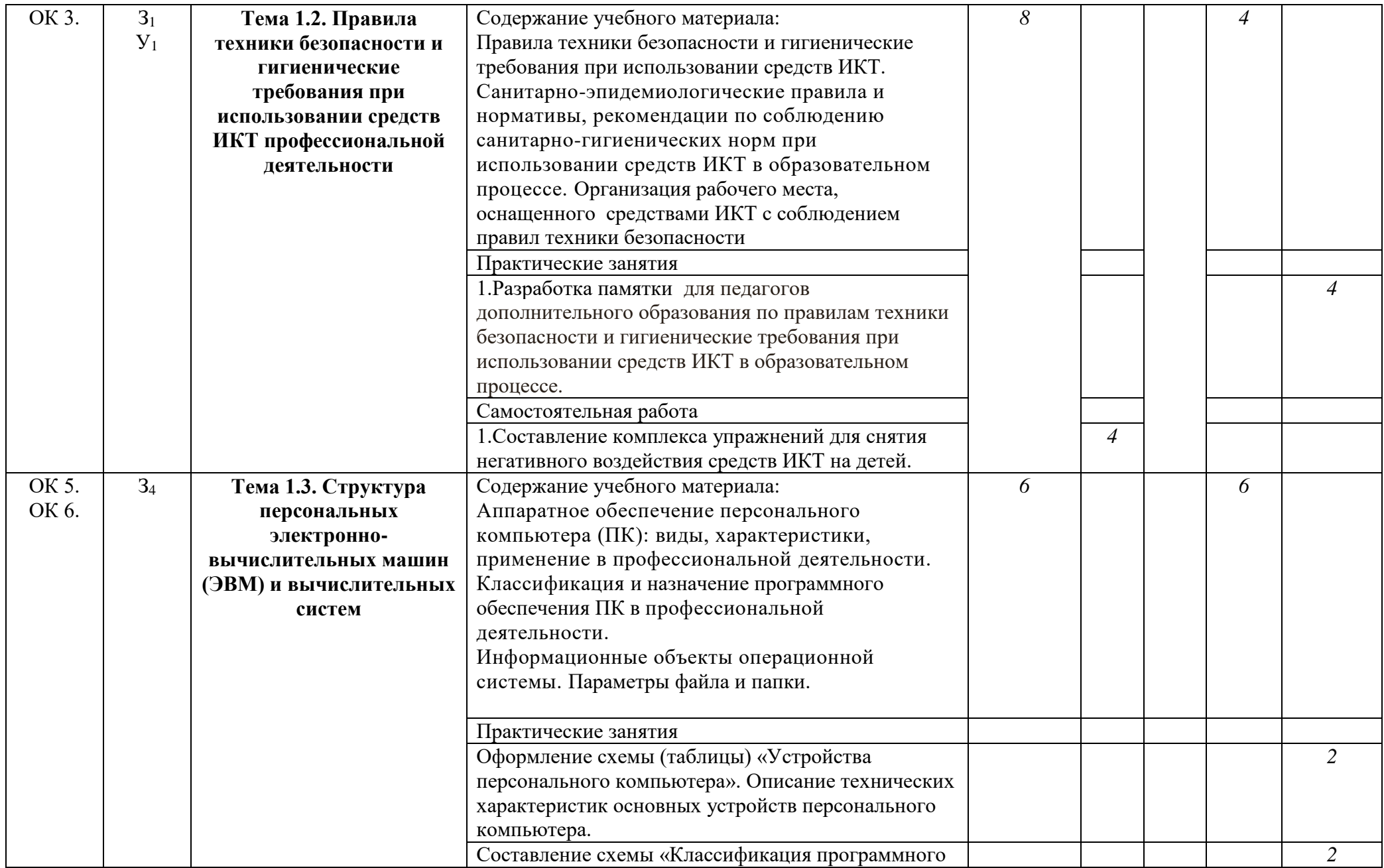

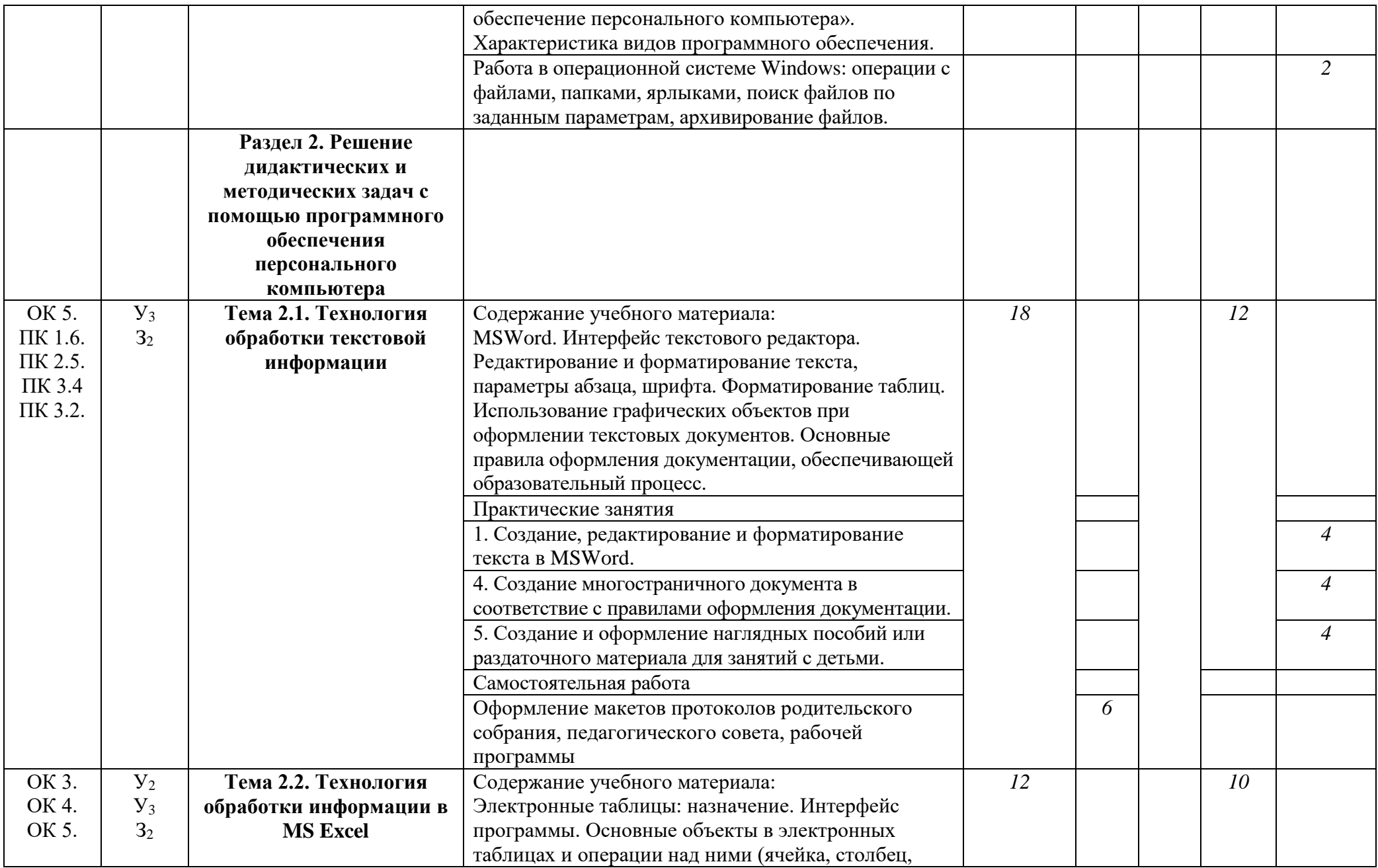

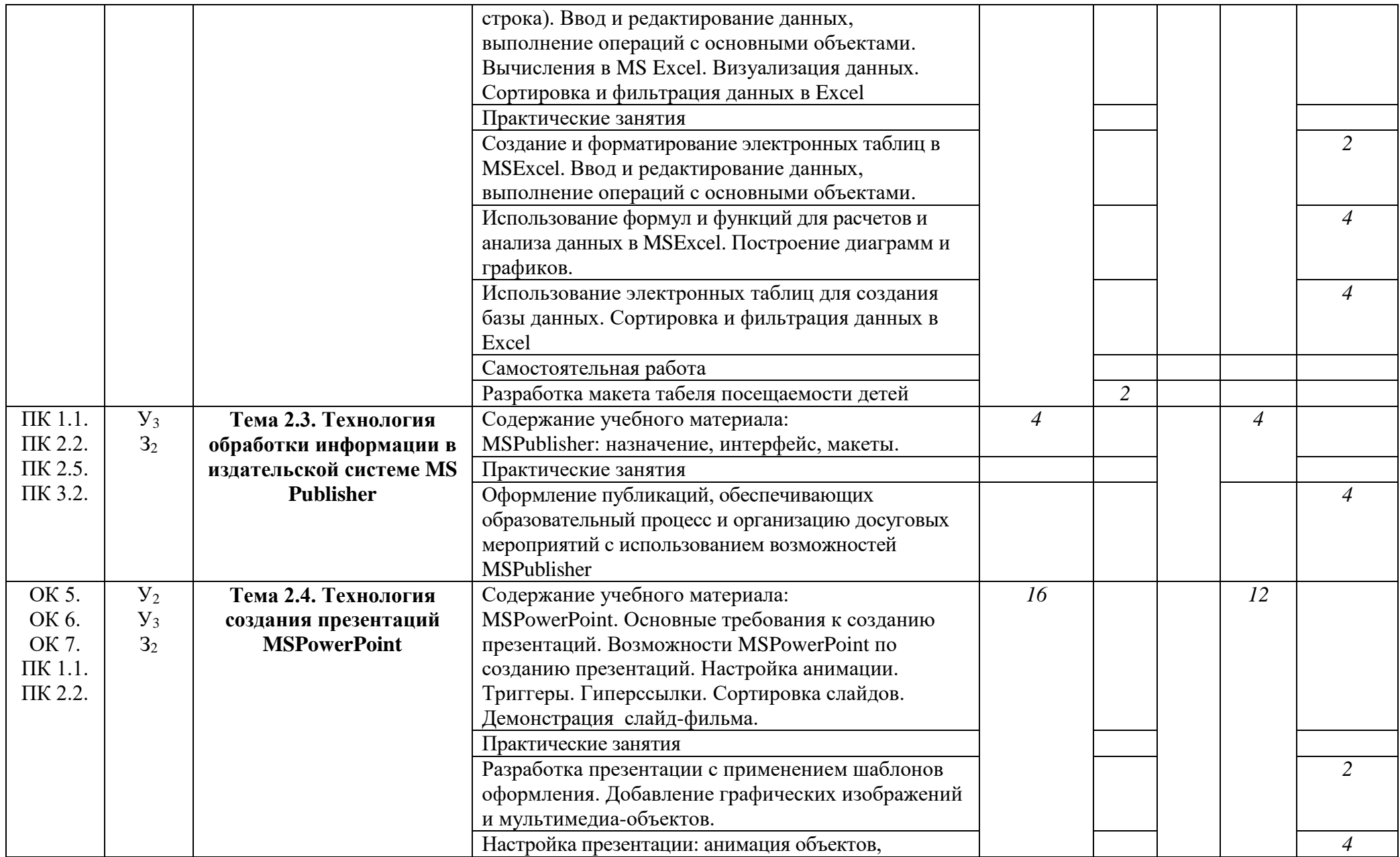

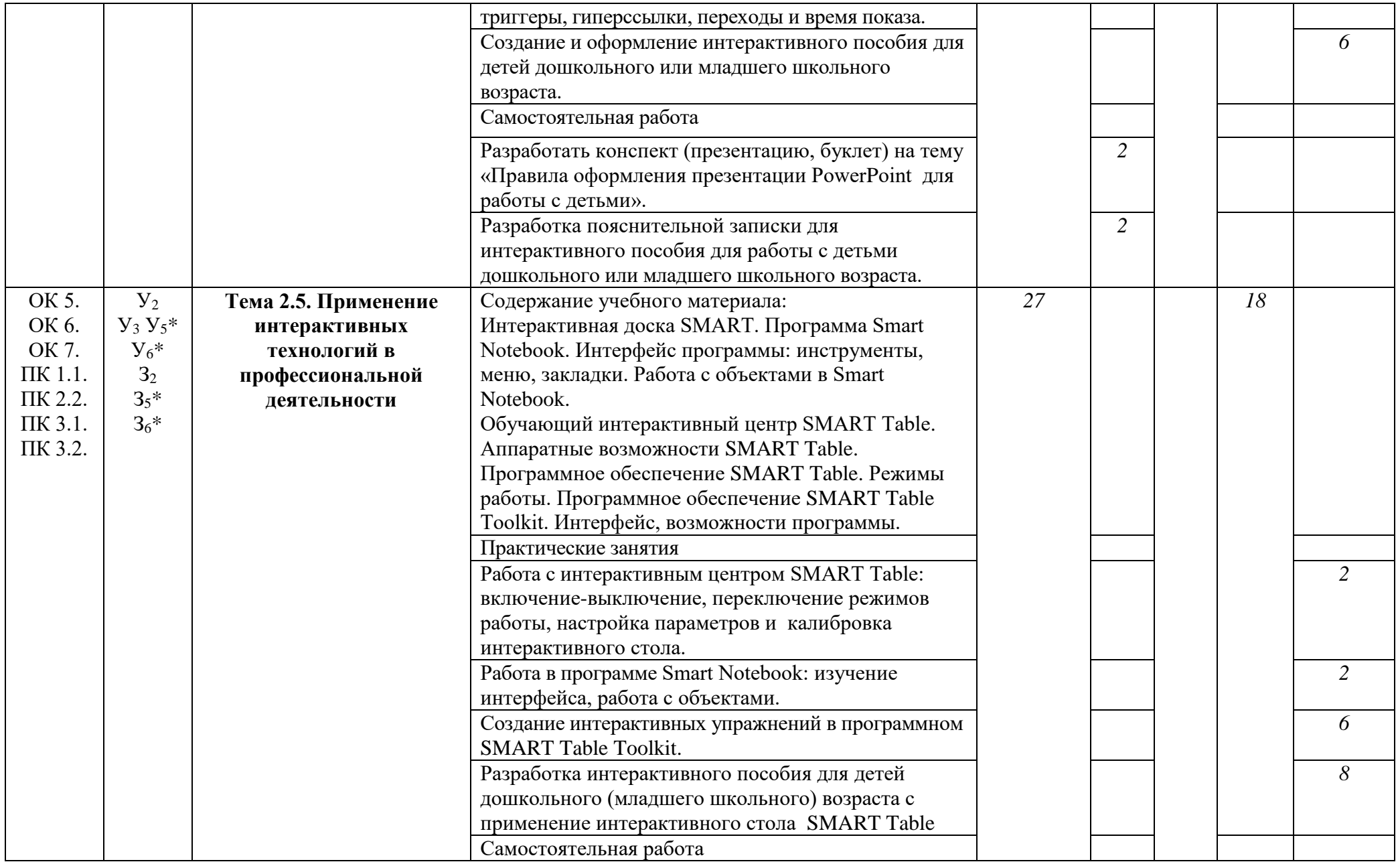

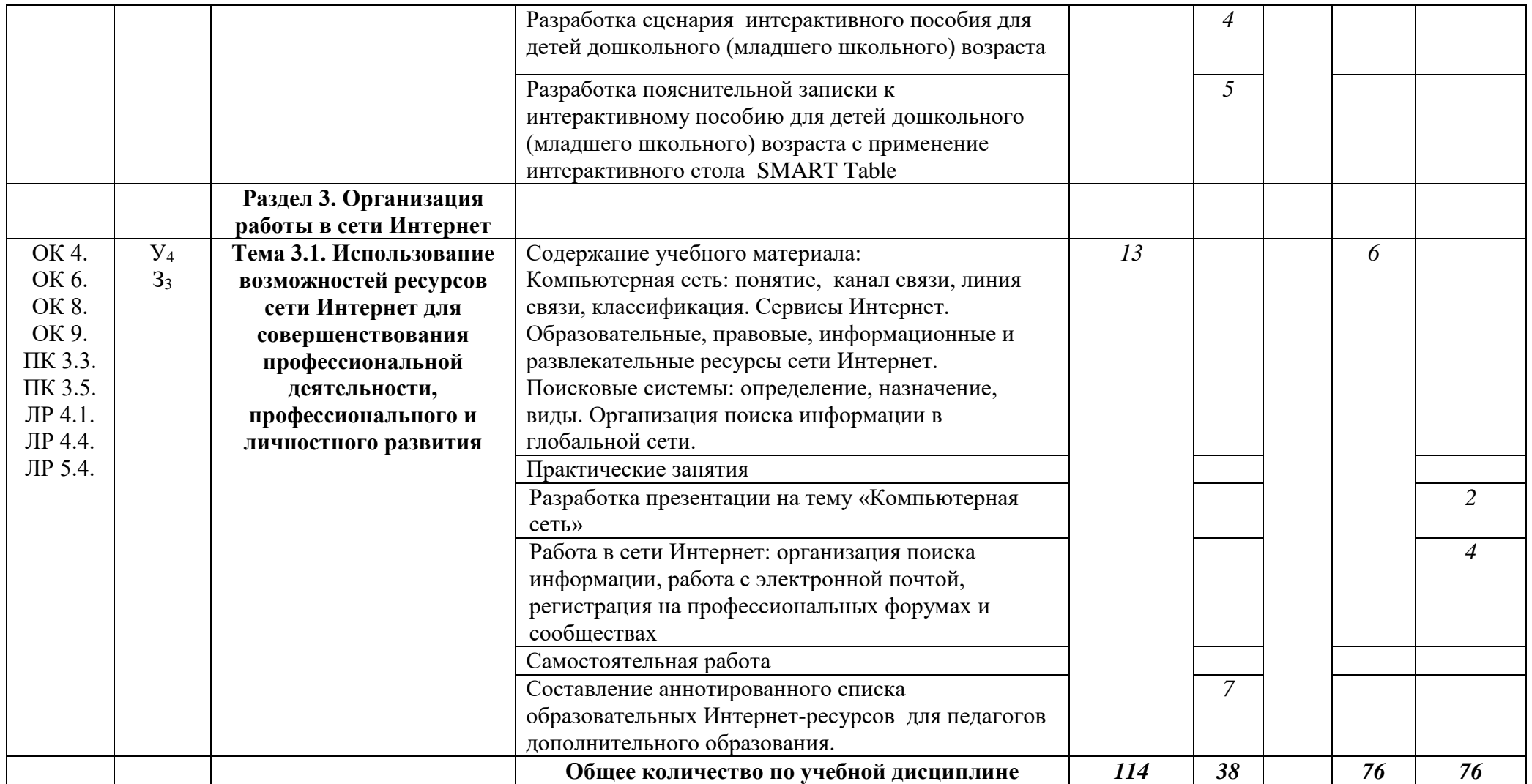

# **3. КОНТРОЛЬ И ОЦЕНКА РЕЗУЛЬТАТОВ ОСВОЕНИЯ УЧЕБНОЙ ДИСЦИПЛИНЫ**

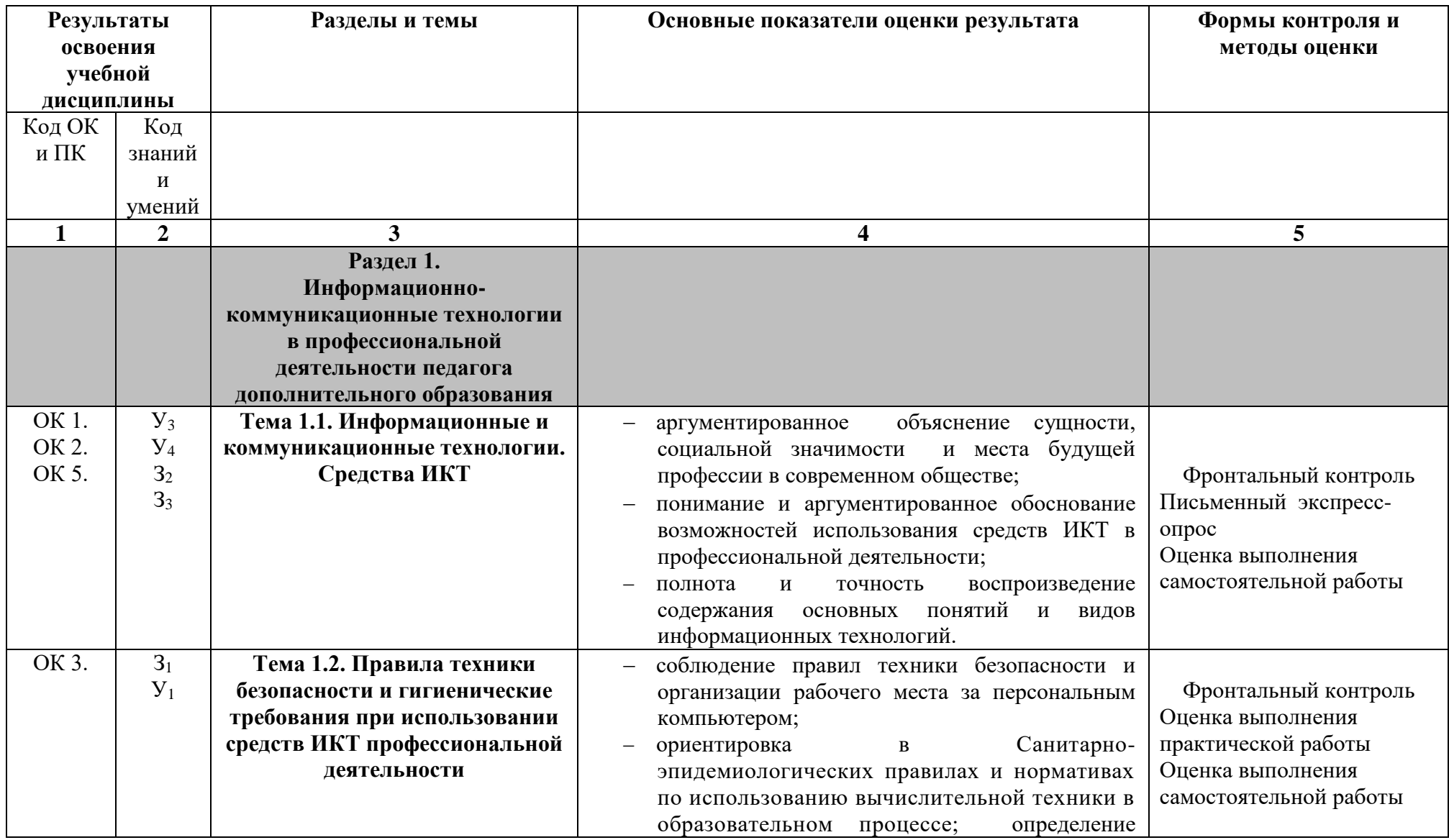

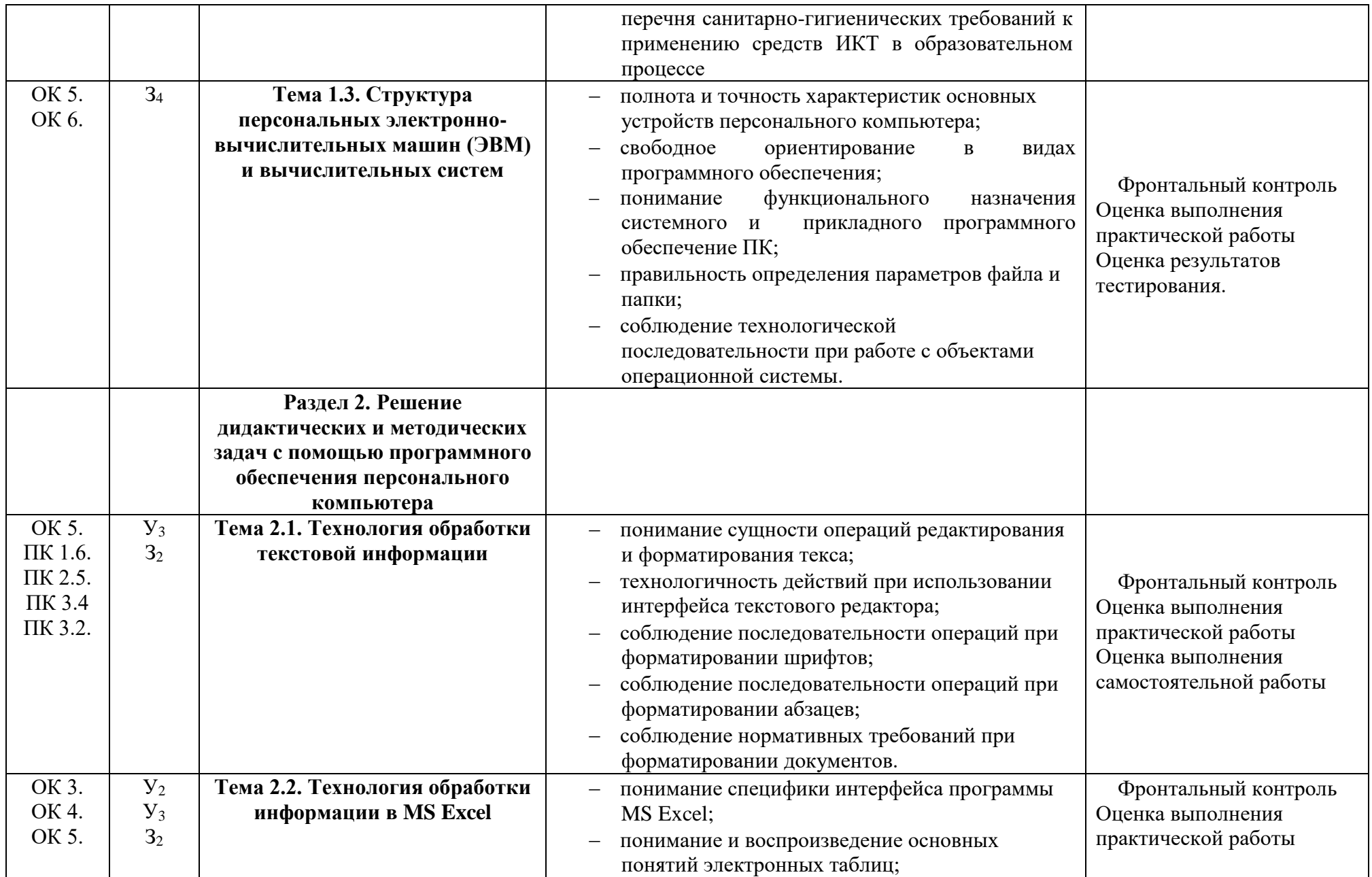

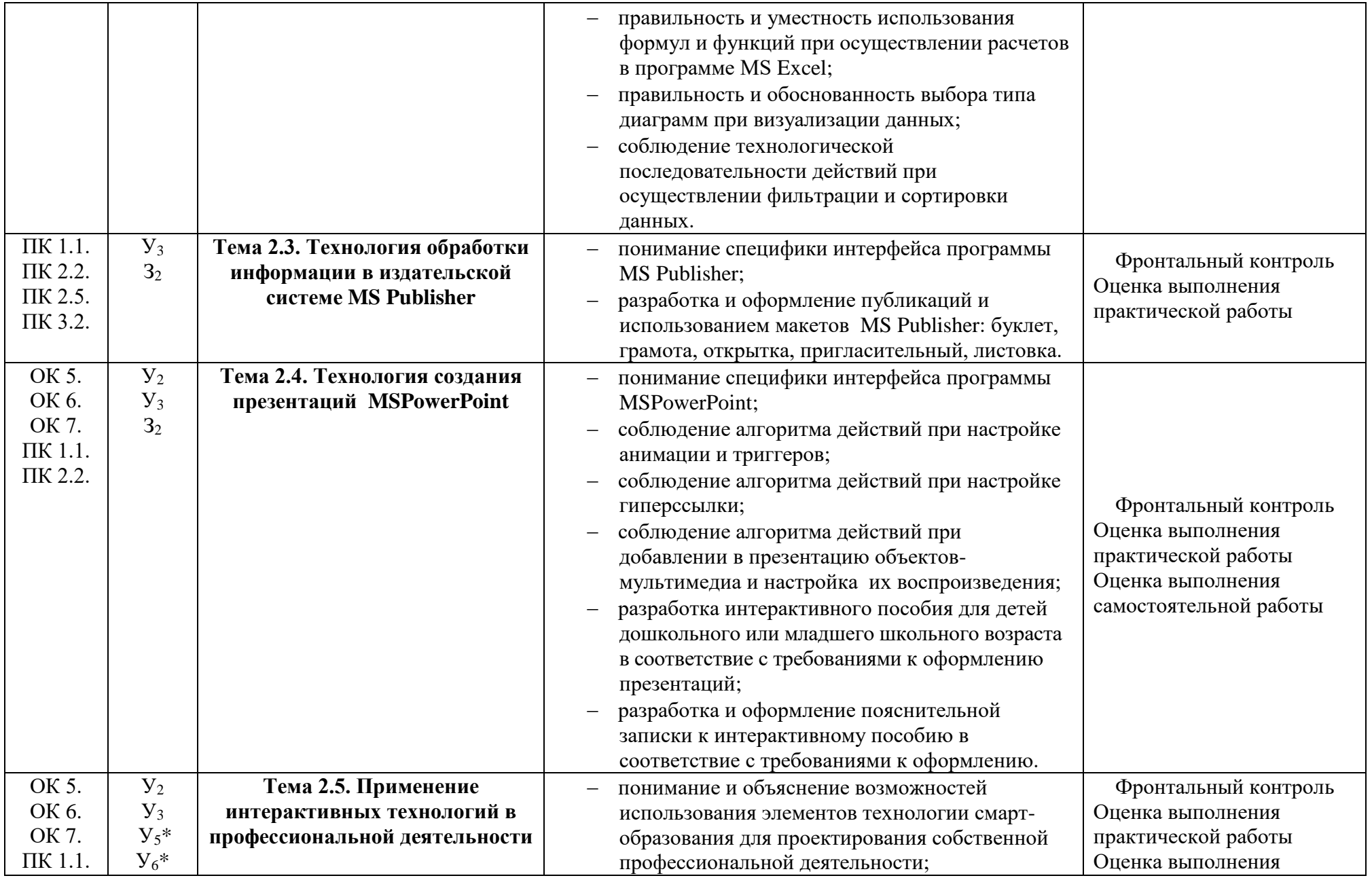

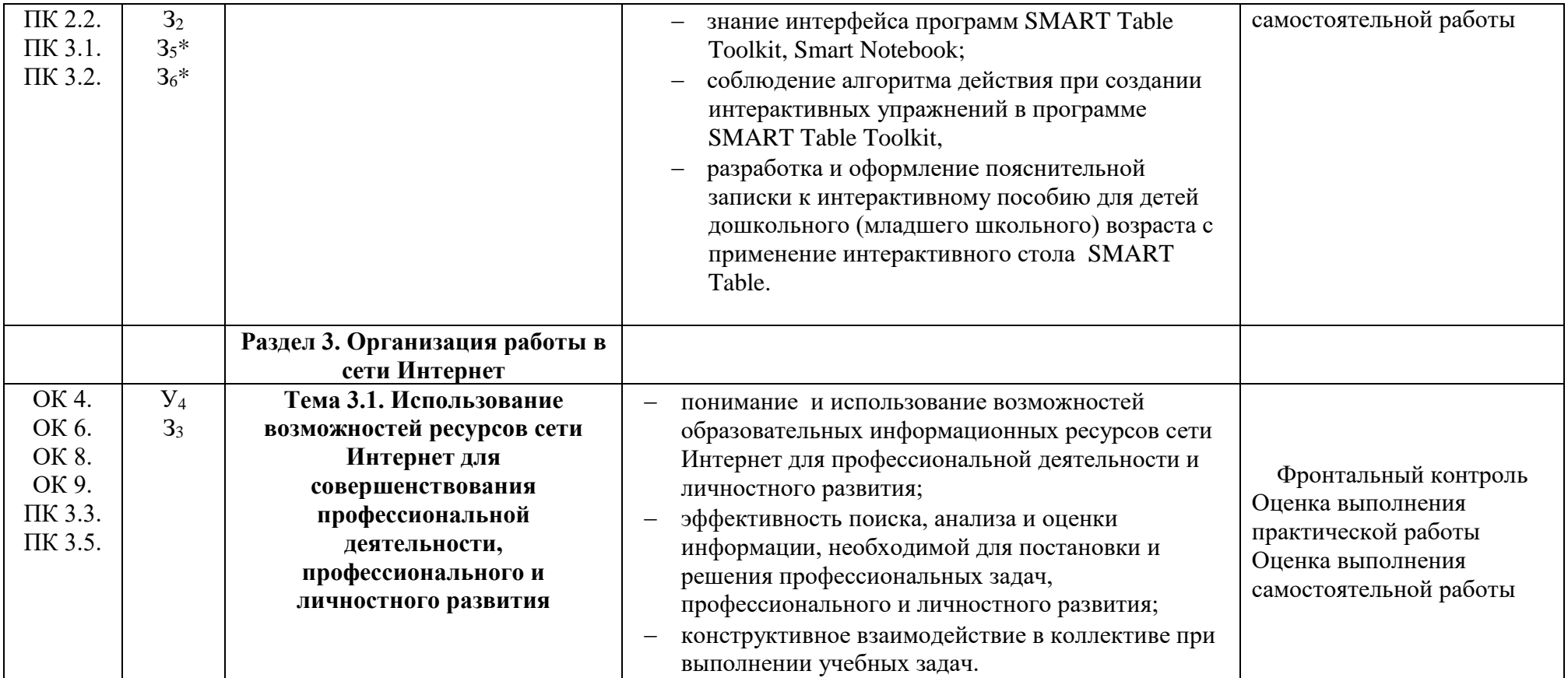

## **4. УСЛОВИЯ РЕАЛИЗАЦИИ УЧЕБНОЙ ДИСЦИПЛИНЫ**

### **4.1. Требования к минимальному материально-техническому обеспечению**

Реализация рабочей программы дисциплины требует наличия лаборатории информатики и информационно-коммуникационных технологий. Оборудование лаборатории:

- учебное рабочее место;

- рабочее место за компьютером;
- магнитно-маркерная доска;
- информационные стенды;
- учебно-методическое обеспечение;
- базовое программное обеспечение;
- специальное программное обеспечение.

Технические средства обучения:

- компьютеры, с установленным соответствующим базовым и специальным программным обеспечением, объединенных в локальную сеть, с выходом в интернет;
- интерактивная доска;
- Интерактивный стол SmartTable;
- проектор;
- сканер.

#### **4.2. Информационное обеспечение обучения**

### **Перечень рекомендуемых учебных изданий, Интернет-ресурсов, дополнительной литературы**

#### Основные источники**:**

1. Гаврилов, М. В. Информатика и информационные технологии : учебник для среднего профессионального образования / М. В. Гаврилов, В. А. Климов. — 4-е изд., перераб. и доп. — Москва : Издательство Юрайт, 2018. — 383 с. — (Профессиональное образование). — ISBN 978-5-534-03051-8. — Текст : электронный // ЭБС Юрайт [сайт]. — URL:<https://biblio-online.ru/bcode/413451>

2. Зимин, В. П. Информатика. Лабораторный практикум в 2 ч. Часть 1 : учебное пособие для среднего профессионального образования / В. П. Зимин. — 2-е изд., испр. и доп. — Москва : Издательство Юрайт, 2019. — 126 с. — (Профессиональное образование). — ISBN 978-5-534-11851-3. — Текст : электронный // ЭБС Юрайт [сайт]. — URL:<https://biblio-online.ru/bcode/446277>

3. Информатика для гуманитариев: учебник и практикум для среднего профессионального образования / Г. Е. Кедрова [и др.]; под редакцией Г. Е. Кедровой. — Москва: Издательство Юрайт, 2019. — 439 с. — (Профессиональное образование). — ISBN 978-5-534-10244-4. — Текст: электронный // ЭБС Юрайт [сайт]. — URL: <https://biblio-online.ru/bcode/442471>

Дополнительные источники:

- 1. Безручко В.Т. Информатика (Курс лекций). М.: «Форум», 2009.
- 2. Колмыкова Е.А., Кумскова И.А. Информатика: учебной пособие для студ. сред.проф. образования. – 2-е изд., стер. – М.: Издательский центр «Академия», 2008.
- 3. Максимов И.В., Партыка Т.П., Попов И.И. Информационные технологии в профессиональной деятельности: учебное пособие. – М.: Форум, 2010.
- 4. Михеева Е.В. Практикум по информационным технологиям в профессиональной деятельности. – М.: Издательский центр «Академия», 2007.
- 5. Филимонова Е.В. Информационные технологии в профессиональной деятельности. – Ростовн/Д: ФЕНИКС, 2009.

Периодические издания:

1. Научно-методический журнал «Информатика и образование»

## **4.3. Общие требования к организации образовательного процесса**

Занятия проводятся в лаборатории Информатики и информационнокоммуникационных технологий при полном наличии аппаратного и программного обеспечения. Основная форма организации образовательного процесса – практические работы. Практические работы обеспечены необходимым раздаточным материалом и учебными пособиями.

Для организации выполнения самостоятельной работы составлены методические рекомендации. Формы организации самостоятельной работы студентов: составление тезауруса, оформление документов, разработка пояснительных записок, аннотирование интернет-ресурсов. Самостоятельная работа выполняется во внеаудиторное время, контролируется как в ходе аудиторных занятий, так и письменно (проверка тезауруса, проверка аннотированного списка интернетресурсов).

## Лист внесения изменений

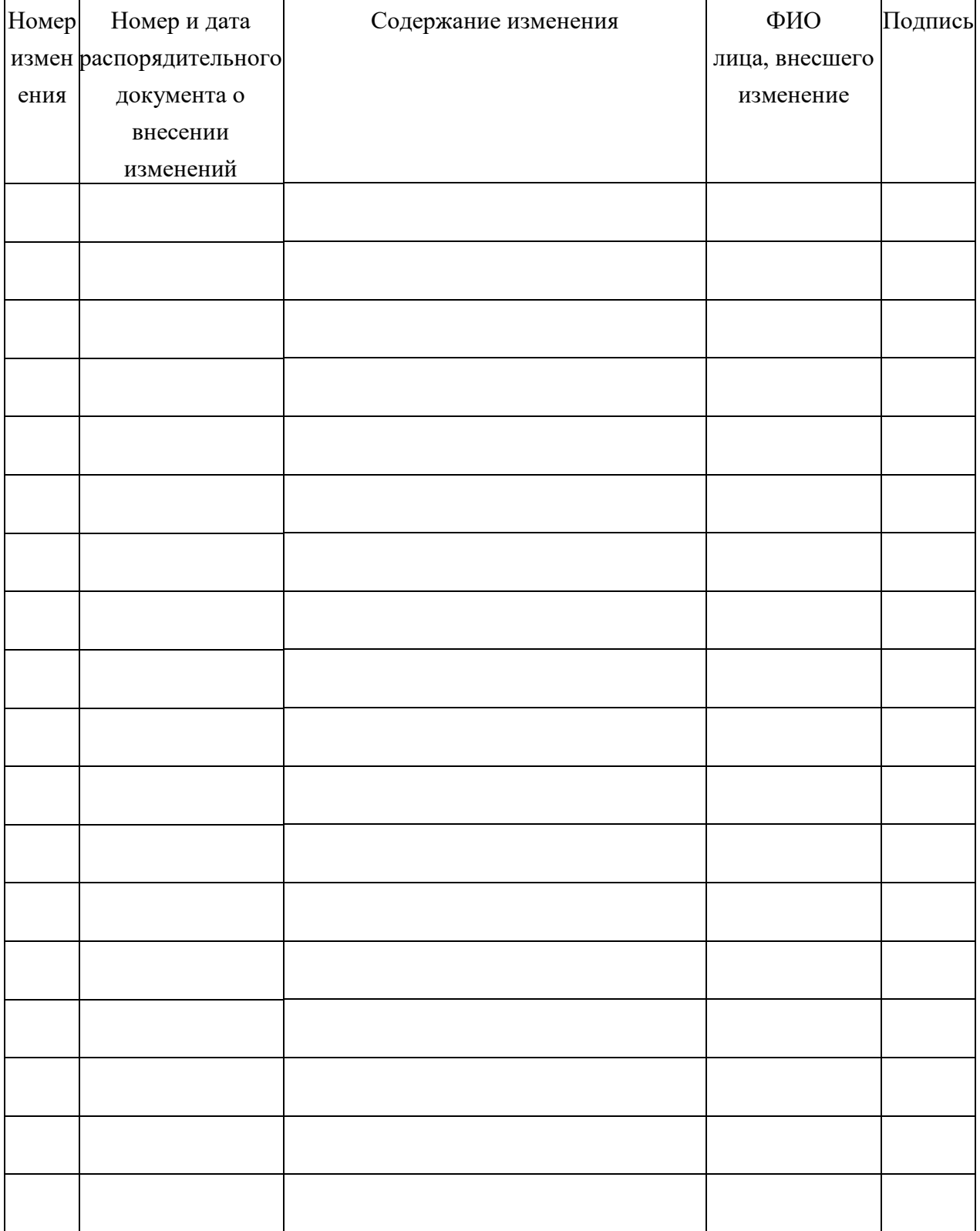